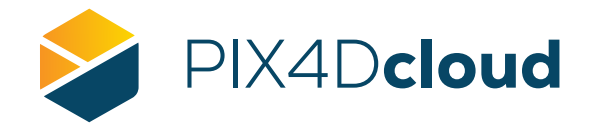

## PIX4Dcloud Lista de características

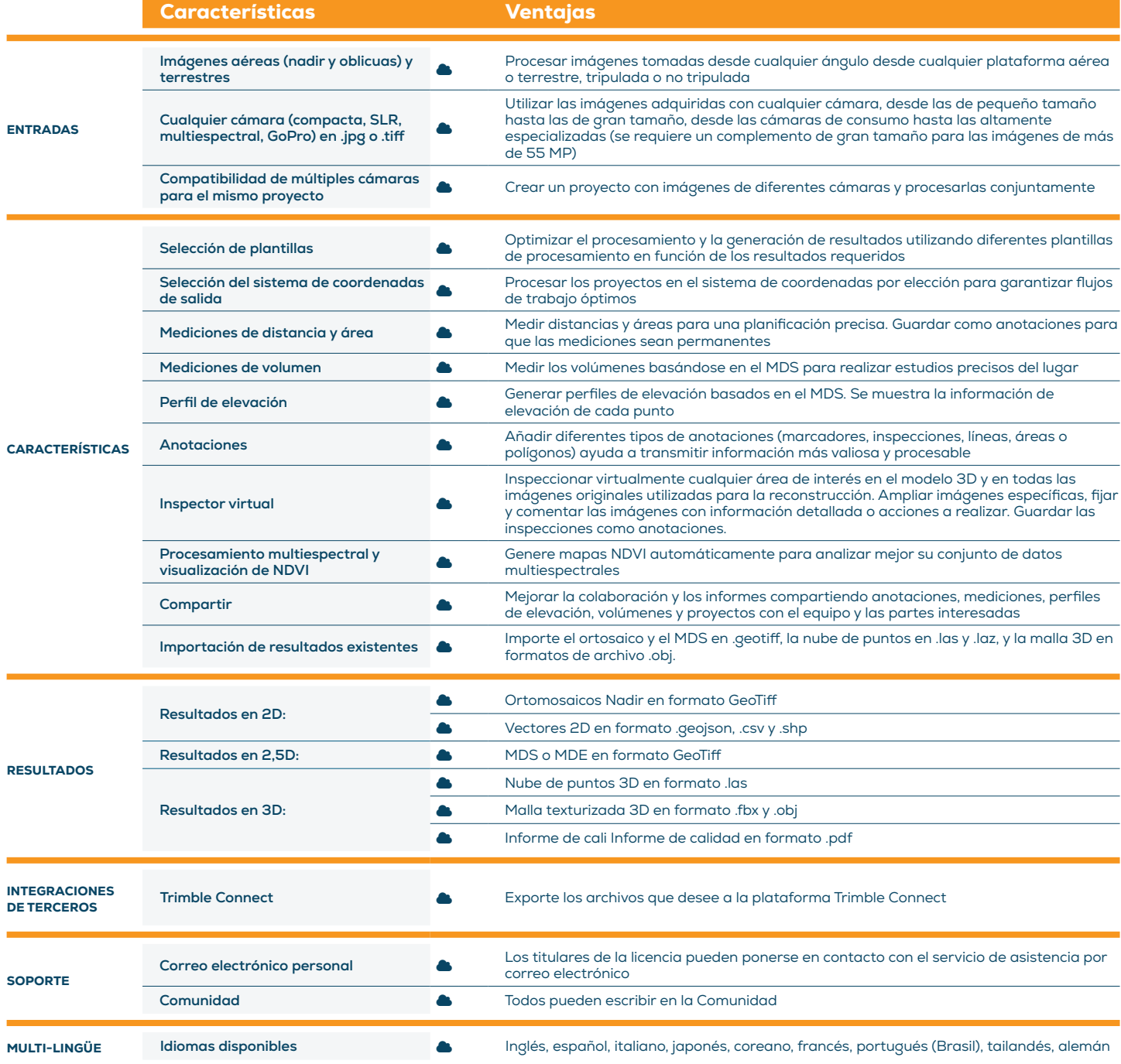